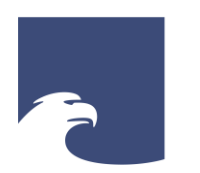

**Staatsbibliothek** zu Berlin Preußischer Kulturbesitz

STAATSBIBLIOTHEK ZU BERLIN – PK

(Ein seltener Fund.) Bekanntlich wird in unserer Zeit allenthalben "gefunden", mitunter ganze Stäbts, wie beispielsweise Troja mit dem "Schatze" bes Priamus. Selbst die Majoliken, welche den alten Sodomitern zum Hausgebrauch bienten, hat Wir. Shapira seiner Zeit ausgegraben. Das Non plus ultra ber Findig aber hat ein Berliner fertig gebracht, welcher die R.baction ber "Täglichen Rundschau" um bie Gratisaufnahme folgenden Inserates angeht: "Für Raritätensammler! Bekanntlich hing der Sieg der Schlacht bei Kunersborf an einem Haar. Diefes Haar habe ich nun nach langen mühevollen Ausgrabungen auf dem genaunten Schlachtfelde gefunden. Gegen Einsendung von 2000 Lfirl. bin ich gern bereit, es reichen Engländern oder sonstigen Curiofitätensammlern portofrei zu überlassen. Näheres in der Expedition d. Blattes."

**"ES STAND IN DER ZEITUNG, ABER WO ...?" ! Wie man in historischen und modernen Zeitungen recherchiert**

Christoph Albers

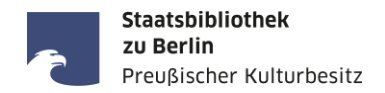

## **Das Leben wird zwar vorwärts gelebt, aber nur rückwärts verstanden!**

*Sören Kierkegaard*, dänischer Schriftsteller, Theologe und Philosoph (1813 – 1855)

## **Die Geschichte eines Volkes liegt in seinen Zeitungen.**

*Thomas Macaulay,* britischer Historiker, Dichter und Politiker (1800 – 1859)

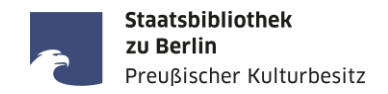

- Zeitungen sind ...
	- als sogenannte "Sekundenzeiger der Zeitgeschichte" authentische Zeitzeugen,
	- politisch (nach eigenem Anspruch) unabhängig-neutral oder
	- vertreten eine (partei-)politische/gesellschaftliche/religiöse Richtung,
	- universal im Inhalt, objektiv in der Berichterstattung und wertend in den Kommentaren.
- $\blacksquare$  Sie haben ...
	- manchmal auch einen Amtlichen Teil (insbes. Amts- und Kreisblätter),
	- oft einen nicht-redaktionellen Teil mit Anzeigen und Werbung
	- und i.d.R. auch einen Unterhaltungsteil mit Erzählungen, Gedichte, Humor und Rätseln, usw.
- $\blacksquare$  Sie sind ...
	- damit nicht nur für den Tag, sondern *"über den Tag hinaus"*
	- eine essentielle Primärquelle für die wissenschaftliche Forschung
	- und unterscheiden sich damit grundlegend von ungeprüften/unseriösen Nachrichten im Netz.

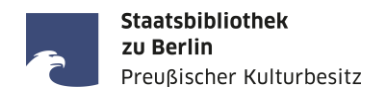

### Die Zeitungssammlung der Staatsbibliothek zu Berlin:

- mehr als 200.000 Originalbände, über 100.000 Mikrorollfilme
- zahlreiche Zeitungsdatenbanken aus dem In- und Ausland
- Zeitungslesesaal im Haus Unter den Linden mit Handbibliothek zum Zeitungs- und Pressewesen

## Das Fachgebiet Zeitungen:

• <https://staatsbibliothek-berlin.de/recherche/fachgebiete/zeitungen>

## Serviceangebote des Zeitungslesesaals:

<https://staatsbibliothek-berlin.de/vor-ort/lesesaele-und-serviceangebote/zeitungslesesaal>

## Digital verfügbare, aktuelle Zeitungen (Auswahl):

<https://staatsbibliothek-berlin.de/recherche/fachgebiete/zeitungen/#accordion-138111-22391>

#### **Vorbereitungen für die Recherche in Zeitungen**

- 1. Versuchen Sie, Ihr Recherchethema möglichst exakt in einem Satz zu formulieren.
- 2. Entnehmen Sie aus diesem Satz folgende Elemente (soweit diese darin enthalten sind):
	- a. Eigennamen (Personen, Orte, Gebäude, Produkte, Marken, etc.)
	- b. Ereignis(se)
	- c. Datum/Zeit(raum)
	- d. Thematische Stichwörter (Sachbegriffe, Fachtermini)
	- e. Titel von Zeitungen, die relevant sind oder relevant sein könnten
- 3. Beispiel:

*Die Presseberichterstattung im Nachkriegsdeutschland 1945 – 1949 am Beispiel der Frankfurter Allgemeinen Zeitung, der BILD-Zeitung und der Berliner Morgenpost*

Was fällt Ihnen auf? Wo liegt das Problem und wie könnte man es lösen?

Staatsbibliothek zu Berlin

Preußischer Kulturbesitz

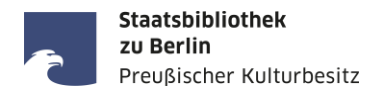

#### Linksammlung zu elektronischen Ressourcen von Zeitungen:

Homepage: <https://staatsbibliothek-berlin.de/> --> Recherche --> Fachgebiete --> Zeitungen --> Linksammlung <https://staatsbibliothek-berlin.de/recherche/fachgebiete/zeitungen/linksammlung-zu-elektronischen-ressourcen/>

#### Portale und Datenbanken für aktuelle Zeitungen mit Volltextsuche

- [Genios-WISO](http://erf.sbb.spk-berlin.de/han/357170938/) (nicht alle mit Faksimile-Layout)
- [PressReader](http://erf.sbb.spk-berlin.de/han/49432533X) (mit Faksimile-Layout aber nur letzte 90 bzw. 365 Tage)
- **[NexisUni](https://zdb-katalog.de/list.xhtml?t=ver%3D%22LexisNexis%22&key=cql&dok=Zeitung&asc=false) (nur Fließtext, kein Faksimile-Layout)**

Portale und Datenbanken für historische Zeitungen mit Volltextsuche

- [Deutsches Zeitungsportal,](https://www.deutsche-digitale-bibliothek.de/newspaper) historische Zeitungen aus den Jahren 1671 bis 1952
- E [zeitpunkt.nrw,](https://zeitpunkt.nrw/) Zeitungen aus NRW von 1801-1945
- **[digiPress](https://digipress.digitale-sammlungen.de/)**, das Zeitungsportal der Bayerischen Staatsbibliothek
- **[Historische Presse der deutschen Sozialdemokratie online,](http://fes.imageware.de/fes/web/) Portal der Friedrich-Ebert-Stiftung**
- [DDR-Presseportal,](https://zefys.staatsbibliothek-berlin.de/ddr-presse/) mit Neues Deutschland, Berliner Zeitung und Neue Zeit (ca. 1945 1990)
- **ANNO** [Historische Zeitungen und Zeitschriften](https://anno.onb.ac.at/) (Portal der ÖNB Wien)

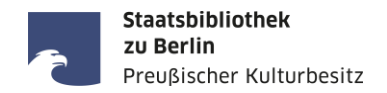

## Hinweise und Tipps für die Recherche in Volltextdatenbanken

- 1. Die Suche nach Entitäten (Personen, Organisationen, Institutionen, Orte, Gebäude, Produkte, ...)
- 2. Die Recherche zu einem Ereignis
- 3. Die Recherche zu einem bestimmten Thema
- 4. Die Suche nach Rezensionen in Zeitungen
- 5. Die Suche von Bildern und Fotos in Zeitungen

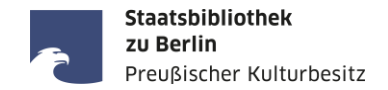

Bei der Suche nach Personen vor der Volltextsuche möglichst viele biographische Informationen ermitteln, insbesondere Lebensdaten (Geburts- und Sterbedatum)

- World Biographical Information System Online (WBIS): <http://erf.sbb.spk-berlin.de/han/474383180>
- Deutsches Biographisches Archiv: <http://erf.sbb.spk-berlin.de/han/1011197502>
- **Munzinger Online:** <http://erf.sbb.spk-berlin.de/han/326978445>
- Wikipedia: <https://www.wikipedia.de/>
- **Einzel-Biographien ([https://stabikat.de/\)](https://stabikat.de/)** enthalten oft umfangreiche Quellen-, Literaturund Werkverzeichnisse, die für die weitere Recherche verwendet werden können.

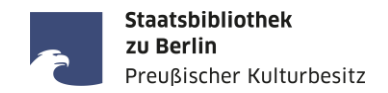

Die Recherche zu einem Ereignis

- Jahres-, Gedenk-, Jubiläumstage von Ereignissen und ggf. Themenjahre ermitteln
- Mit Namen von Ereignissen suchen, zum Beispiel: Emser Depesche, Nordwolle-Skandal, Watergate-Affäre, Barschel-Affäre, CDU-Spendenaffäre, Schneider-Pleite, Manhattan-Projekt, D-Day, ...
- Aber Vorsicht bei Bindestrich-Wörtern, z.B. "Überseetag" und "Übersee-Tag", beide Schreibweisen können in Artikeln verwendet werden.
- Obacht auch bei Namen, die erst später in der Geschichtsschreibung geprägt wurden, zum Beispiel: "Die Bücherverbrennung" hieß damals "Verbrennung undeutschen Schrifttums".
- Schwierig ist auch die Antizipation mundartlicher Schreibweisen, z.B. ein relevanter Artikel zum "Pfälzer Wurstmarkt 1935 in Berlin" wird in der Artikelüberschrift "Pälzer Worschtmarkt" genannt.
- Schwierig in Zeitungsdatenbanken zu suchen ist zum Beispiel der Terminus "Die Stunde Null", also die ersten Tage nach dem 8. Mai 1945. Hierzu gibt es aber zahlreiche Sekundärliteratur, siehe <https://stabikat.de/Search/Results?lookfor=%22Die+Stunde+Null%22&type=AllFields>

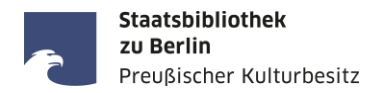

### Beispiel für eine Recherche zu einem bestimmten Thema:

"Im Rahmen meiner Doktorarbeit zum Thema "Debatte um die mathematische Moderne" bin ich auf der Suche nach Zeitungsartikeln aus den Jahren 1950-1980 zum Thema Mathematik, insbesondere Modernisierung des Mathematikunterrichts, Mengenlehre, etc."

#### Suchwörter: modern\* Mathematikunterricht

- WISO-Datenbank:<https://www-1wiso-2net-1de-1006918a00650.erf.sbb.spk-berlin.de/dosearch>
- Süddeutsche Zeitung : <http://erf.sbb.spk-berlin.de/han/391816195>
- Frankfurter Allgemeine Zeitung:<http://erf.sbb.spk-berlin.de/han/483302279> (kein Remote-Access!)
- Der SPIEGEL : <https://www.spiegel.de/suche/?suchbegriff=Mathematikunterricht&zeitraum=vor-1980>
- Hamburger Abendblatt : [https://www.abendblatt.de/suche/?q=modern\\*+Mathematikunterricht&sort=alt](https://www.abendblatt.de/suche/?q=modern*+Mathematikunterricht&sort=alt)
- Gedruckte Bibliographie "Zeitungs-Index" im Zeitungslesesaal unter Signatur: **ZLS Gx 1100**

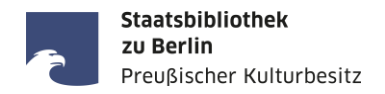

Die Suche nach Rezensionen:

- Tag/Datum und Ort der Aufführung (Oper, Theater, Schauspiel, Kino, Musik, ...) ermitteln,
- geeignete Tageszeitungen ermitteln, z.B. Berliner Börsen-Zeitung, Berliner Tageblatt, ...
- Rezensionen erscheinen in der Regel 1-3 Tage nach der Aufführung,
- Rezensionen befinden sich häufig auf Seite 1 und 2 im unteren Drittel unterhalb eines trennenden schwarzen Balkens, oder auf Seite 5 (= 1. Beilage),
- In jeder Zeitung gibt es wiederkehrende Überschriften unter denen Rezensionen erscheinen.
- Beispiel: Gesucht wird eine Architekturkritik von Eberhard Schulz zum Bauwerk "Landgericht Mannheim" von Helmut Striffler in der F.A.Z. vermutlich nach April 1970

Suchwörter: Striffler Landgericht Mannheim

Warum? Striffler, Landgericht und Mannheim sind geeignete Eigennamen, der Autorenname nicht, weil dieser a) entweder nicht genannt oder b) in abgekürzter Form genannt oder c) nur mit Kürzel.

Ebenso sind die Wörter "Architekturkritik" und "Bauwerk" ungeeignet, doch die UND-Verknüpfung der drei Suchwörter "Striffler UND Landgericht UND Mannheim" ist sehr präzise und hat 1 Treffer.

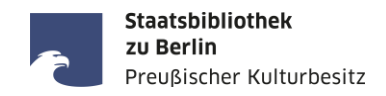

Die Suche von Bildern und Fotos:

- Fotos und Bilder in Volltextdatenbanken sind i.d.R. nicht extra indexiert, d.h. sie sind nur mit Bildunterschrift oder zugehörigem Artikeltext auffindbar.
- **In den Hauptausgaben der Zeitungen i.d.R. keine qualitativ hochwertigen Fotos.**
- Fotos und Abbildungen befinden sich oft in den illustrierten (Wochen-)Beilagen.
- Illustrierte Zeitungen als Beilagen sind als eigenständige Publikationen in den Bibliothekskatalogen verzeichnet und oft auch separat gebunden.
- Durchgängige Farbbilder in Zeitungen erst ab Mitte der 1990er Jahre
- Bilddatenbanken mit Fotos und Bildern von Fotografen und Bildagenturen finden Sie in der Linksammlung zu elektronischen Ressourcen von Zeitungen: <https://staatsbibliothek-berlin.de/recherche/fachgebiete/zeitungen/linksammlung-zu-elektronischen-ressourcen/>

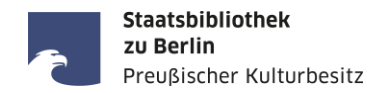

#### StabiKat:<https://stabikat.de/> Kat

Bestellung von in der SBB-PK vorhandenen Zeitungen zur Einsicht im Zeitungslesesaal

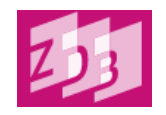

- Zeitschriftendatenbank (ZDB): <https://zdb-katalog.de/>
- Wenn Suche in StabiKat erfolglos und/oder Titel nur teilweise oder gar nicht bekannt

**Karlsruher Virtueller Katalog (KVK): <https://kvk.bibliothek.kit.edu/>** 

Wenn Suche in ZDB erfolglos, Suche in vielen weiteren Bibliothekskatalogen anderer Länder

## WorldCat: <https://www.worldcat.org/de>

Wenn Suche in ZDB und KVK erfolglos, Suche nach Zeitungen weltweit

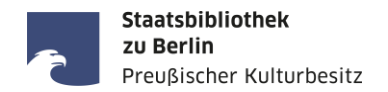

Verschiedene Erscheinungsweisen und Ausgaben einer Zeitung

- Fernausgabe / Deutschland-Ausgabe ≠ Stadt-Ausgabe (gilt für in- und ausländische Zeitungen!)
- Unterschiedliche Regionalausgaben einer Zeitung (z.B. [Völkischer Beobachter,](https://stabikat.de/DB=1/SET=2/TTL=1/CMD?ACT=SRCHA&IKT=8543&SRT=YOP&TRM=V%C3%B6lkischer+Beobachter*) [Die WELT,](https://stabikat.de/DB=1/SET=7/TTL=1/CMD?ACT=SRCHA&IKT=2140&SRT=YOP&TRM=ztg5057*) [BILD](https://stabikat.de/CHARSET=UTF-8/DB=1/LNG=DU/CMD?ACT=SRCHA&SRT=YOP&TRM=bild&IKT=8543), ...)
- Mantelzeitungen mit unterschiedlichen Lokal-/Regionalausgaben (z.B. [WAZ,](https://stabikat.de/DB=1/XMLPRS=N/PPN?PPN=130726206) [MAZ](https://stabikat.de/DB=1/XMLPRS=N/PPN?PPN=567133036), ...)
- Mehrere Tagesausgaben einer Zeitung (z.B. [Frankfurter Zeitung](https://stabikat.de/DB=1/XMLPRS=N/PPN?PPN=129310085) mit 6 Morgenblättern um 1900)
- In Berlin sind montags keine Zeitungen erschienen oder es gibt nur eine Montag-Abendausgabe
- **-** Aber: Zeitungen, die nur montags erschienen (z.B. [Berliner Montagspost,](https://stabikat.de/DB=1/XMLPRS=N/PPN?PPN=170971856) [Der Montag](https://stabikat.de/DB=1/XMLPRS=N/PPN?PPN=166040975), [Die Welt am Montag](https://stabikat.de/DB=1/XMLPRS=N/PPN?PPN=168433974))
- Sonder-/Jubiläumsausgaben (geplante) und Extra-Ausgaben (ungeplante) zu besonderen Ereignissen
- Online-Ausgabe ≠ Print-Ausgabe (Artikel können nur online oder nur im Print erscheinen, wenn sie in beiden erscheinen, dann im Print einen Tag später, dann aber oft mit abweichender Artikelüberschrift)
- Jahresangabe der Quelle passt nicht zur Jahrgangsangabe im Katalog (andere Zeitung gleichen Namens?)
- Ausgabe-Nr. passt nicht zum Erscheinungsdatum (Zeitungen gleichen Namens an verschiedenen Orten?)
- Erscheinungsdatum abweichend bei julianischem/gregorianischem Kalender z.B. bei russischen Zeitungen
- Zitiertitel " Nürnberger Correspondent" heisst korrekt "Der Korrespondent von und für Deutschland".

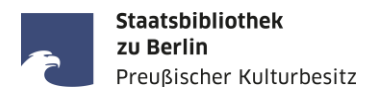

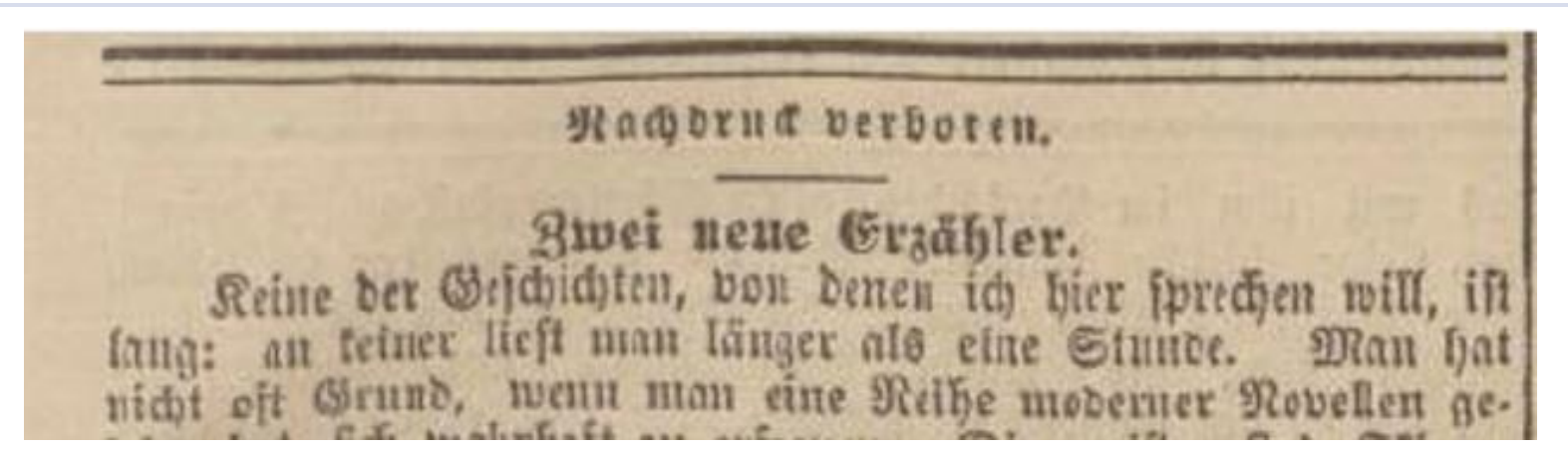

Alfred Semerau: Zwei neue Erzähler. In: Nationalzeitung, Donnerstag 05.10.1899, Nr. 585, Seite 1-3.

- Alfred Semerau (\* 14. Mai 1874 in Bromberg; † 8. Februar 1958 in Berlin) war ein deutscher Schriftsteller, Übersetzer und Verleger, siehe: [https://de.wikipedia.org/wiki/Alfred\\_Semerau](https://de.wikipedia.org/wiki/Alfred_Semerau)
- <u>Antwort:</u> Der Urheberrechtsschutz des Verlages ist abgelaufen (70 Jahre nach Erscheinen), aber der Artikel ist noch weiterhin urheberrechtlich geschützt, da der Verfasser noch nicht 70 Jahre tot ist (Stand: 2023).

**Kontakt**

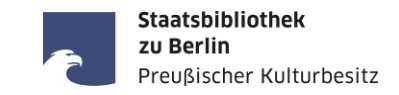

Ihre Anfragen zur Recherche in Zeitungen senden Sie bitte an:

Ihre Fragen und Wünsche zum Vortrag senden Sie bitte an:

[zeitungen@sbb.spk-berlin.de](mailto:zeitungen@sbb.spk-berlin.de)

[christoph.albers@sbb.spk-berlin.de](mailto:christoph.albers@sbb.spk-berlin.de)

# VIELEN DANK !

16. November 2023 · SBB-PK · Christoph Albers · Online-Workshop: Recherche in historischen und modernen Zeitungen · CC BY 4.0 · Seite 16